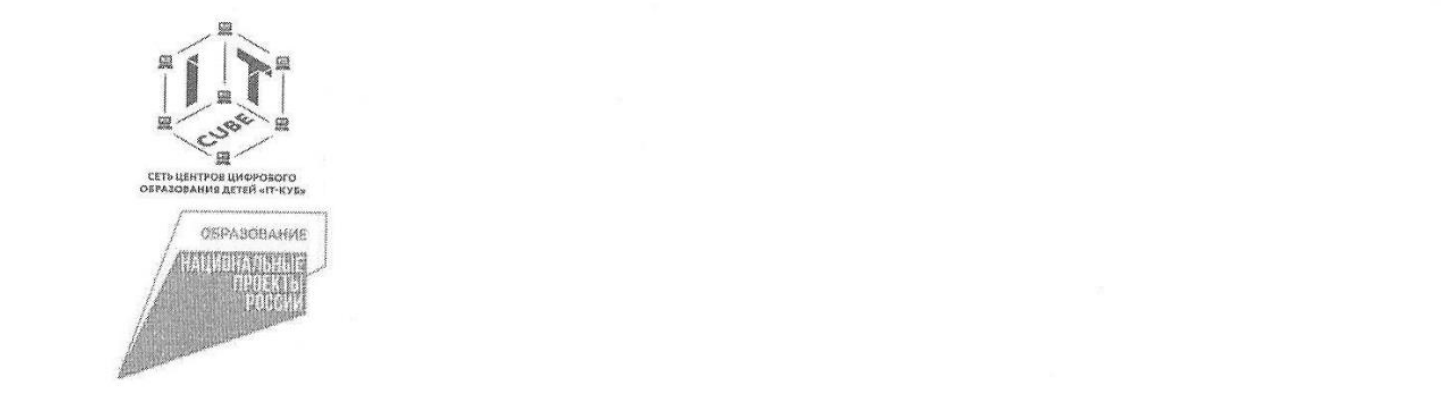

Государственн  $\alpha$ Гимнэзия  $\mu$ Г  $\overline{\phantom{a}}$ 

ное бюджетное об  $\sim$  $\Gamma$ Бобразователи  $\Gamma$ од школо $\Lambda$ 

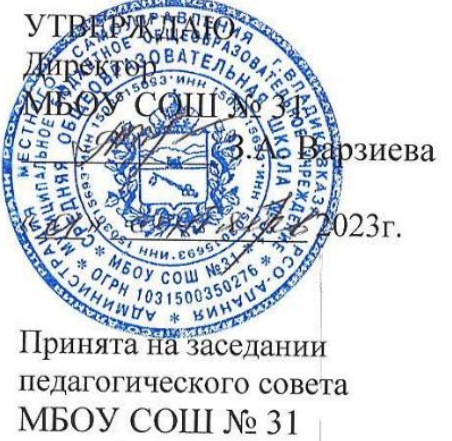

Протокол № 7.

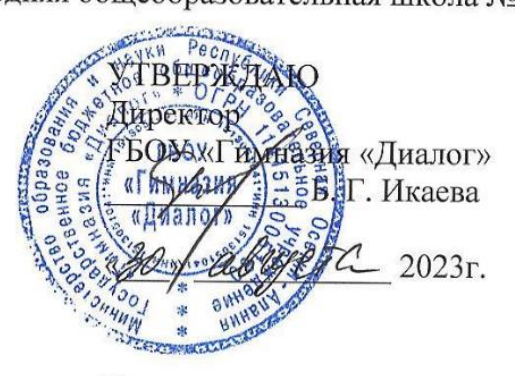

Принята на заседании педагогического совета **MBOY COIII Nº 31**<br>  $\sigma \propto \angle B \gg \angle B \angle \angle B \sim \angle B \angle B$  The COV «Гимназия «Диалог»<br>  $\sigma \propto \angle B \sim \angle B \sim 2023 \text{ m}$  $2023$  г.

# Дополнительная общеобразовательная общеразвивающая программа, реализуемая в сетевой форме

#### $POBAHHH<sub>33</sub>$ Срок реализации программы: 16 недель

(наименование программы)

Уровень: стартовый Направленность: техническая<br>Возраст обучающихся: 12-15 лет Срок реализации программы: 16 недель Количество часов: 16 часов

В разработке программы участвовали:

Дубровин Руслан Юрьевич, педагог дополнительного образования структурного подразделения «Центр цифрового образования детей «IT-куб» ГБОУ «Гимназия «Диалог» Улитина Дарья Владимировна, методист структурного подразделения «Центр цифрового образования детей «ІТ-куб» ГБОУ «Гимназия «Диалог»

Бацоева Регина Кубадиевна, учитель математики МБОУ СОШ № 31

г. Владикавказ, 2023 год

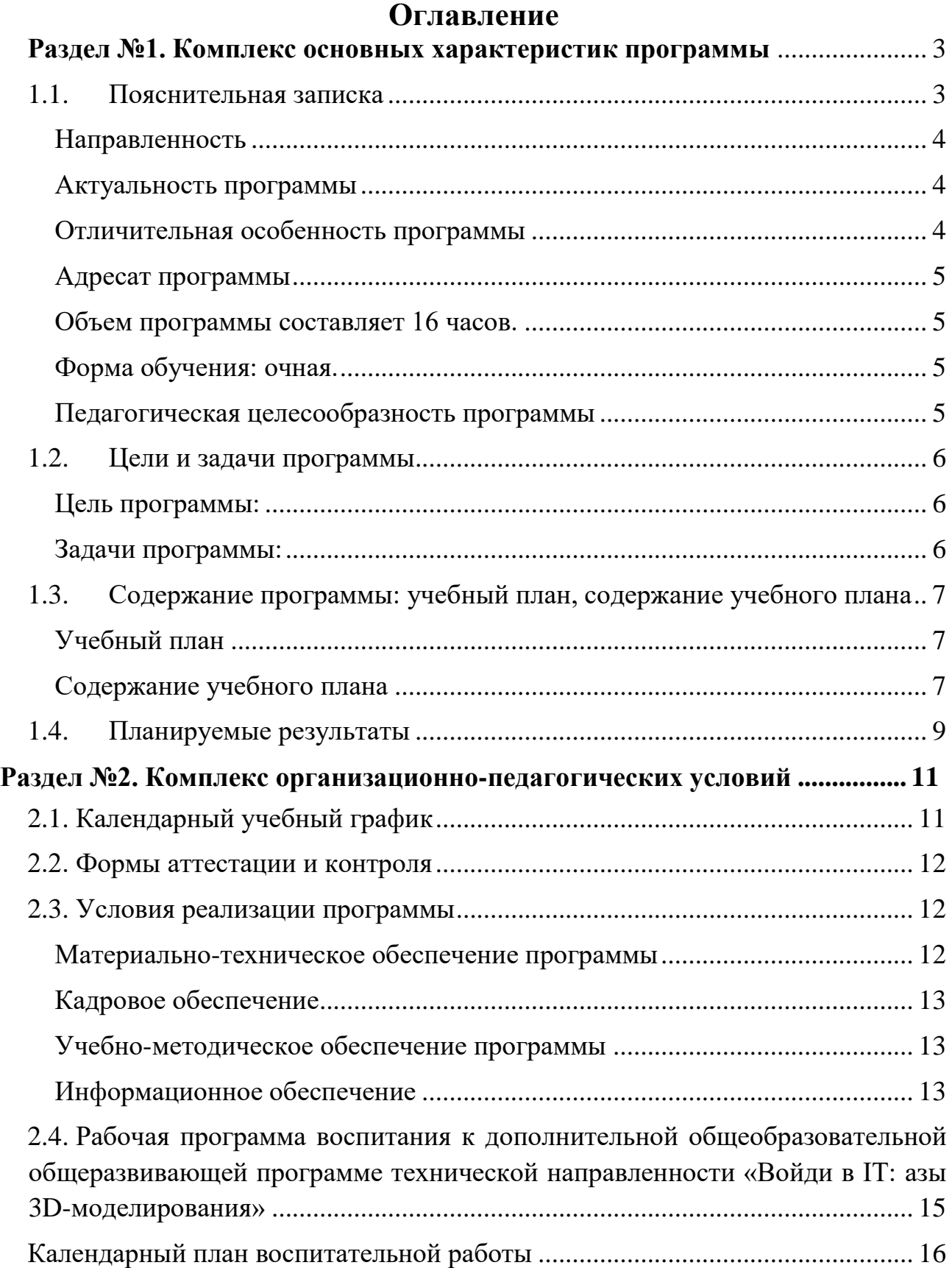

### **Раздел №1. Комплекс основных характеристик программы**

#### **1.1. Пояснительная записка**

<span id="page-2-1"></span><span id="page-2-0"></span>Программа «Войди в IT: азы 3D-моделирования» разработана на основе практического опыта педагогов, возрастных и физических особенностей обучающихся, в соответствии с требованиями, предъявляемыми к дополнительным общеобразовательным программам и нормативно-правовыми документами:

- Федеральный Закон РФ от 29 декабря 2012 г. №273-ФЗ «Об образованиив Российской Федерации»;

- Распоряжение Правительства Российской Федерации от 31 марта 2022 г. №678-р «Концепция развития дополнительного образования детей до 2030 года»;

- Приказ Министерства просвещения РФ от 27 июля 2022 г. № 629 «Об утверждении порядка организации и осуществления образовательной деятельности по дополнительным общеобразовательным программам»;

- Письмо Минпросвещения России от 10 ноября 2021 г. № ТВ-1984/04 «О направлении методических рекомендаций по созданию и функционированию центров цифрового образования «IT-куб»;

- Постановление Главного государственного санитарного врача Российской Федерации от 28 сентября 2020 г. №28 «Об утверждении санитарных правил СП 2.4.3648-20 «Санитарно-эпидемиологические требования к организациям воспитания и обучения, отдыха и оздоровления детей и молодёжи»;

- Письмо Минобрнауки от 18.11.2015 №09-3242 «Методические рекомендации по проектированию дополнительных общеразвивающих программ»;

- Устав государственного бюджетного образовательного учреждения «Гимназия «Диалог» (далее – ГБОУ «Гимназия «Диалог»);

- Устав муниципального бюджетного общеобразовательного учреждения средняя общеобразовательная школа №31 (далее – МБОУ СОШ № 31);

- локальные акты, регламентирующие образовательную деятельность структурного подразделения «Центр цифрового образования детей «IT-куб» ГБОУ «Гимназия «Диалог»;

- локальные акты, регламентирующие образовательную деятельность МБОУ СОШ № 31.

## **Направленность**

<span id="page-3-0"></span>Направленность дополнительной общеобразовательной общеразвивающей программы «Войди в IT: азы 3D-моделирования», реализуемой в сетевой форме, – техническая.

### **Актуальность программы**

<span id="page-3-1"></span>Актуальность программы обусловлена практическим использованием трехмерной графики в различных отраслях и сферах деятельности человека (дизайн, кинематограф, архитектура, строительство и т. д.), знание которой становится все более необходимым для полноценного и всестороннего развития личности каждого обучающегося.

Как и все информационные технологии, 3D**-**моделирование основано на применении компьютерных и программных средств, которые подвержены быстрым изменениям. Возникает необходимость усвоения данных технологий в более раннем возрасте.

Программа ориентирована на изучение принципов проектирования и 3Dмоделирования для создания и практического изготовления отдельных элементов технических проектов обучающихся и тем самым способствует развитию конструкторских, изобретательских, научно**-**технических компетентностей, и нацеливает учащихся на осознанный выбор необходимых обществу профессий, таких как инженер**-**конструктор, инженер**-**технолог, проектировщик, дизайнер и т.д.

**Новизна программы** «Войди в IT: азы 3D-моделирования» заключается в реализации образовательного процесса в сетевой форме. Программа предусматривает взаимодействие в образовательном процессе специалистов следующих сетевых партнеров: структурное подразделение «Центр цифрового образования детей «IT-куб» ГБОУ «Гимназия «Диалог», МБОУ СОШ № 31. Реализация дополнительной общеобразовательной общеразвивающей программы «Войди в IT: азы 3D-моделирования» осуществляется на основании договора о сетевой форме реализации программ между ГБОУ «Гимназия «Диалог» и МБОУ СОШ № 31.

### **Отличительная особенность программы**

<span id="page-3-2"></span>Отличительной особенностью данной программы является ее практикоориентированная направленность, основанная на привлечении обучающихся к выполнению творческих заданий.

Обучение проводится в программе Blender, которая на данный момент популярна среди пакетов трехмерной графики, свободно распространяется и обладает богатым инструментарием, не уступающим по своим возможностям платным редакторам.

Преемственность программы заключается в том, что полученные знания учащиеся смогут использовать в школе:

– на уроках информатики и ИКТ в рамках изучения векторной графики и трехмерного моделирования и проектирования;

– при изучении и проектировании объектов материальной культуры, на занятиях по краеведению и истории;

– на уроках по технологии при выполнении проектов;

<span id="page-4-0"></span>– на уроках физики и химии для виртуального моделирования оборудования.

#### **Адресат программы**

Адресат программы - школьники в возрасте от 12 до 15 лет. Программа предполагает, что обучающиеся владеют навыками работы с клавиатурой, мышью. Программа не требует первоначальных знаний в области 3Dмоделирования.

<span id="page-4-1"></span>**Объем программы** составляет 16 часов.

#### **Срок реализации программы**

<span id="page-4-2"></span>Продолжительность образовательного процесса составляет 32 учебных недели.

#### **Форма обучения:** очная.

**Режим занятий, периодичность и продолжительность занятий.** Занятия проводятся 1 раз в две недели. Продолжительность занятия составляет 1 учебный час.

**Уровень программы**: стартовый.

**Форма обучения –** групповая, количество обучающихся в группе не более 25 человек.

На занятиях применяется дифференцированный, индивидуальный подход к каждому обучающемуся. Программа включает в себя теоретические и практические занятия, ориентирована на большой объем практических творческих работ с использованием ноутбука. Освоение материала в основном происходит в процессе практической творческой деятельности.

#### **Педагогическая целесообразность программы**

<span id="page-4-3"></span>Педагогическая целесообразность программы состоит в том, что при изучении основ моделирования у обучающихся формируется не только образное и абстрактное мышление, навыки работы с трехмерной графикой, которые могут быть применены в компьютерном дизайне, дизайне интерьера, науке, образовании, архитектурном проектировании, «виртуальной археологии», в современных системах медицинской визуализации, в подготовке научнопопулярных видеороликов, во многих современных компьютерных играх, в мультипликации, Web**-**дизайне, а также как элемент кинематографа, телевидения, печатной продукции и во многих других областях.

Данная программа позволит выявить заинтересованных обучающихся, проявивших интерес к моделированию, оказать им помощь в формировании устойчивого интереса к построению моделей. В процессе создания моделей обучающиеся научатся объединять реальный мир с виртуальным, что повысит уровень пространственного мышления и воображения.

### **1.2. Цели и задачи программы**

### <span id="page-5-0"></span>**Цель программы:**

<span id="page-5-1"></span>Цель программы: формировать и развивать у обучающихся интеллектуальных и практических компетенций в области создания пространственных моделей, освоение элементов основных базовых навыков по трёхмерному моделированию.

### <span id="page-5-2"></span>**Задачи программы:**

### *Личностные:*

- развить самостоятельность;
- развить коммуникативные способности
- развить эстетическое воспитание;
- развивать самоопределение обучающегося;
- развить культуру общения между обучающимися.

## *Предметные***:**

- обучить базовым понятиям в области 3D-моделирования;
- обучить созданию и редактированию 3D**-**объектов;
- обучить базовым знаниям в области трехмерной компьютерной графики и работы в программе Blender.

## *Метапредметные:*

- развить образное, абстрактное, аналитическое мышления;
- развить навыки творческой деятельности;
- развить навыки работы в проектных технологиях;
- формировать информационную культуру обучающегося;

 развить устойчивый интерес обучающегося к техническому творчеству;

 развить у обучающегося интерес к моделированию и конструированию;

 развить настойчивость и стремление к достижению поставленной цели.

### <span id="page-6-1"></span><span id="page-6-0"></span>**1.3. Содержание программы: учебный план, содержание учебного плана**

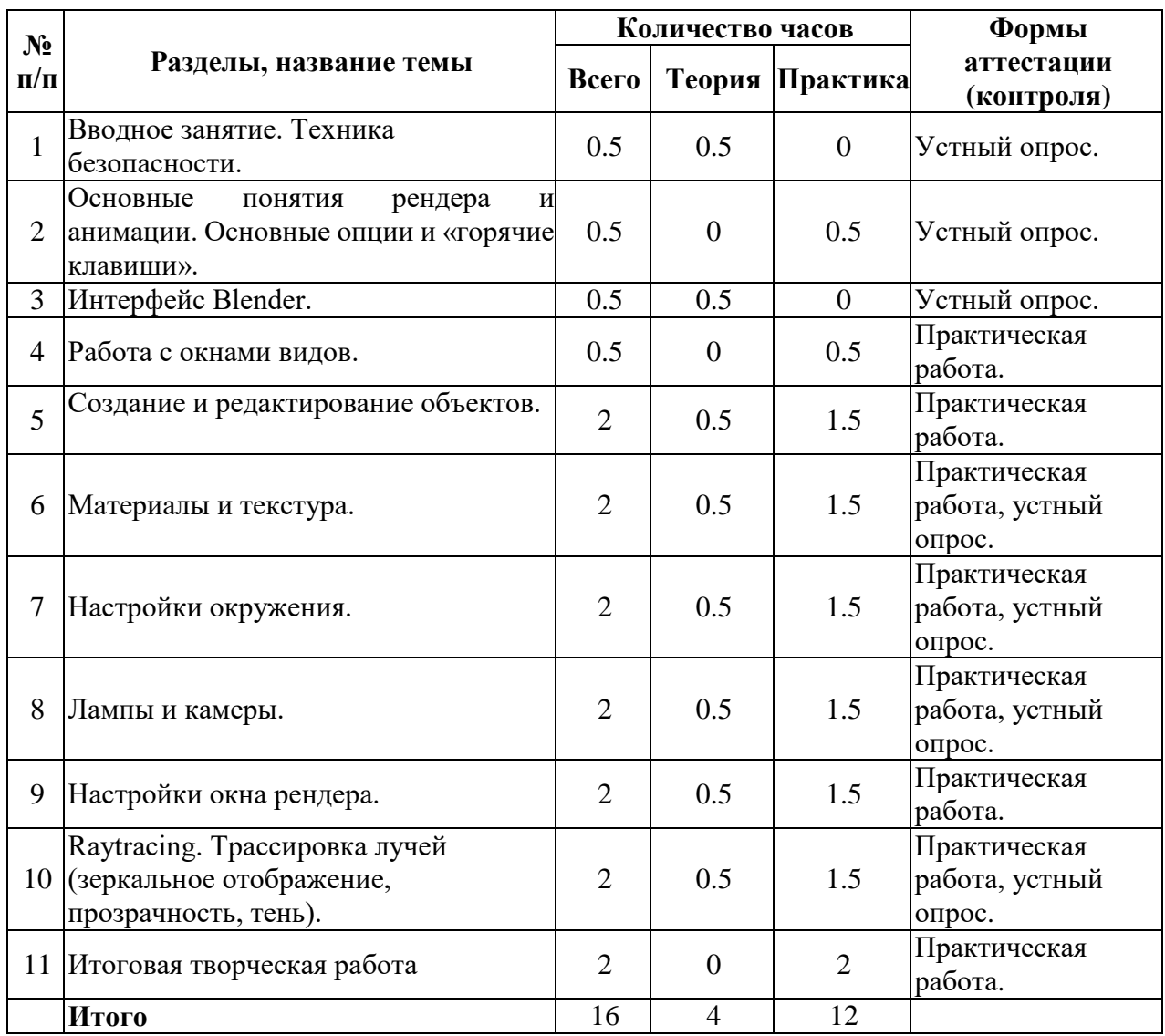

### **Учебный план**

### **Содержание учебного плана**

### **1. Вводное занятие. Техника безопасности.**

<span id="page-6-2"></span>*Теоретическая часть.* Области использования трехмерной графики и ее назначение. Демонстрация возможностей трехмерной графики. История Blender. Правила техники безопасности.

*Практическая часть.* Знакомство с интерфейсом Blender. *Формы аттестации.* Устный опрос.

### **2. Основные понятия рендера и анимации. Основные опции и «Горячие клавиши».**

*Теоретическая часть.* Понятие «рендеринг». Общие понятия «Материалы и текстуры», «Камеры», «Освещение», «Анимация». Основные команды Blender. Базовая панель кнопок.

*Практическая часть.* Применение изученного материала. Ориентация в 3D**-**пространстве, перемещение и изменение объектов в Blender.

*Формы аттестации.* Устный опрос.

### **3. Интерфейс Blender.**

*Теоретическая часть.* Экран Blender. Типы окон. Окно пользовательских настроек. Открытие, сохранение и прикрепление файлов. Команда сохранения. Команда прикрепить или связать. Упаковка данных. Импорт объектов.

*Практическая часть.* Постройка плоскости с расположенными на ней примитивами (геометрические фигуры).

*Формы аттестации.* Устный опрос.

### **4. Работа с окнами видов.**

*Теоретическая часть.* Создание окна видов. Изменение типа окна. Перемещение в 3D**-**пространстве.

*Практическая часть.* Работа с окнами видов. Ориентация в 3Dпространстве, перемещение и изменение объектов в Blender.

*Формы аттестации.* Практическая работа.

### **5. Создание и редактирование объектов.**

*Теоретическая часть.* Основные меш**-**объекты. Использование главных модификаторов для манипуляции меш**-**объектами. Режим редактирования, редактирование вершин меш**-**объекта. Режим пропорционального редактирования вершин. Объединение/разделение меш**-**объектов, булевы операции.

*Практическая часть.* Создание объектов – создание скульптуры. Базовое редактирование **–** моделирование местности и маяка. Редактирование булевыми операциями – создание окон в маяке. Создание объекта по точным размерам. Размещение на сцене нескольких различных mesh-объектов. Их дублирование. К первым применение инструмента Set Smooth, ко вторым – Subsurf. Размещение на сцене модели, придание им сглаженного вида. Создание модели гантели. Работа с инструментом Mirror (зеркальное отражение). Создание модели путем булевых операций (объединение конуса и цилиндра…). Создание модели стола из куба, используя инструменты Subdivide и Extrude (редактирование вершин). Создание простейшей модели самолета путем экструдирования. Создание модели какого-нибудь объекта физического мира (кресла, чашки, кота, робота и т.п.) с применением инструментов подразделения и выдавливания. Создание модели «капля» по инструкционной карте. Создание модели «молекула воды» по инструкционной карте.

*Формы аттестации.* Практическая работа.

## **6. Материалы и текстура.**

*Теоретическая часть.* Основные настройки материала. Настройки Halo. Основные настройки текстуры. Использование Jpeg в качестве текстуры. Displacment Mapping. Карта смещений.

*Практическая часть.* Назначение материалов ландшафту. Назначение текстур ландшафту и маяку.

*Формы аттестации.* Практическая работа, устный опрос.

## **7. Настройки окружения.**

*Теоретическая часть.* Использование изображения в качестве фона.

*Практика.* Добавление окружения к ландшафту. Создания 3D**-**фона облаков. Использование цвета, звезд и тумана.

*Формы аттестации.* Практическая работа, устный опрос.

## **8. Лампы и камеры.**

*Теоретическая часть.* Типы ламп и их настройки. Настройки камеры. *Практическая часть.* Освещение на маяке.

*Формы аттестации.* Практическая работа, устный опрос.

## **9. Настройки окна рендера.**

*Теоретическая часть.* Основные опции. Рендер изображения в формате Jpeg. Создание видеофайла.

*Практическая часть.* Рендеринг и сохранение изображения. *Формы аттестации.* Практическая работа.

## **10. Raytracing. Трассировка лучей (зеркальное отображение, прозрачность, тень).**

*Теоретическая часть***.** Освещение и тени. Отражение (зеркальность) и преломление (прозрачность и искажение).

*Практическая часть.* Наложение теней, отражения.

*Формы аттестации.* Практическая работа, устный опрос.

## **11. Итоговая творческая работа.**

*Теоретическая часть.* Выполнение работы.

*Формы аттестации.* Практическая работа.

<span id="page-8-0"></span>**Условия реализации учебного плана:** Содержание реализуется педагогическими работниками структурного подразделения «Центр цифрового образования детей «IT-куб» ГБОУ «Гимназия «Диалог».

## **1.4. Планируемые результаты**

## *Личностные:*

- будет развита самостоятельность;
- будут развиты коммуникативные способности
- будет развито эстетическое воспитание;
- будет развито самоопределение обучающегося;
- будет развита культура общения между обучающимися.

### *Предметные***:**

- будут знать основы 3D**-**графики;
- будут знать основные принципы работы с 3D**-**объектами;
- будут знать приемы использования текстур;

• будут знать основные принципы работы в системе 3Dмоделирования Blender;

• будут знать основные этапы создания анимированных сцен и уметь применять их на практике;

- будут уметь создавать 3D**-**объекты;
- будут уметь использовать модификаторы при создании 3D**-**объектов;
- будут уметь преобразовывать объекты в разного рода поверхности;
- будут уметь использовать основные методы моделирования;
- будут уметь создавать и применять материалы;
- будут уметь создавать анимацию методом ключевых кадров;
- будут уметь использовать контроллеры анимации.

### *Метапредметные:*

- будут развиты образное, абстрактное, аналитическое мышления;
- будут развиты навыки творческой деятельности;
- будут развиты навыки работы в проектных технологиях;
- будет сформирована информационная культура обучающегося;
- будет развит устойчивый интерес обучающегося к техническому творчеству;
	- будет развит интерес к моделированию и конструированию;

 будут развиты настойчивость и стремление к достижению поставленной цели.

## <span id="page-10-0"></span>**Раздел №2. Комплекс организационно-педагогических**

### **условий**

### **2.1. Календарный учебный график**

<span id="page-10-1"></span>дополнительной общеобразовательной общеразвивающей программы, реализуемой в сетевой форме «Войди в IT: азы 3D-моделирования» на 2023- 2024 учебный год

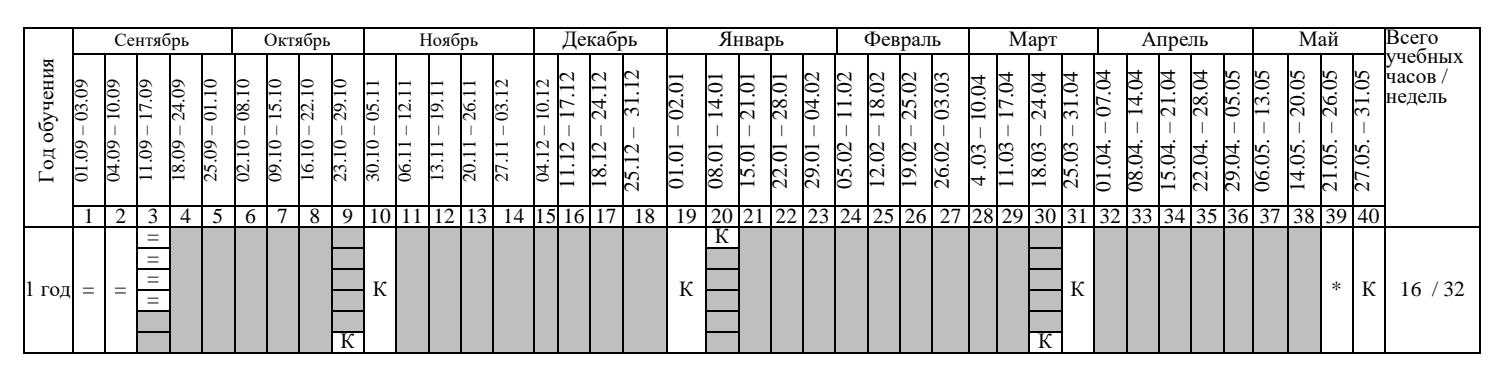

#### Условные обозначения:

 $[\overline{K}]$  – каникулы,  $[\overline{=}]$  - комплектование групп,  $*$  - аттестация,  $[\overline{ }]$  - ведение занятий по расписанию

#### **Продолжительность учебного года - 36 недель.**

Начало учебного года – 01.09.2023 года. Окончание учебного года – 31.05.2024 года. Начало занятий – 15.09.2023 г. Комплектование групп – с 01 по 14.09.2023 года Окончание занятий – 25.05.2024 г.

#### **Продолжительность образовательного процесса - 32 учебные недели.**

Режим занятий, периодичность - **1 раз в две недели**

Продолжительность учебного занятия - **40 минут**

#### **Режим работы в период школьных каникул**

Обучение по данной программе осуществляется в течение всего учебного года, за исключением каникул.

<span id="page-11-0"></span>Отслеживание результатов реализации программы проводится по средствам мониторинга достижений обучающихся в течение всего учебного года.

Входной контроль – диагностика предметных компетенций и личностных качеств обучающихся.

Для текущего контроля результатов используются следующие методы: анализ результатов деятельности, самоконтроль, индивидуальный устный опрос, практические работы, рефлексия. В конце каждого практического занятия обучающийся должен получить результат **–** 3D**-**модель на экране монитора. Итоговый контроль – в виде защиты проекта.

Основной формой промежуточной аттестации является демонстрация работы. При демонстрации предусмотрена проверка как теоретических, так и практических и теоретических знаний по изученным темам.

Уровни освоения программы – «высокий» / «средний» / «низкий».

Уровень получаемых результатов для каждого обучающегося определяется по следующим критериям:

• возрастающий уровень сложности его моделей, легко оцениваемый визуально педагогом и обучающимися;

• степень самостоятельности обучающихся при выполнении технологических операций;

- качество выполняемых работ;
- <span id="page-11-1"></span>• качество итогового продукта деятельности.

### **2.3. Условия реализации программы**

#### **Материально-техническое обеспечение программы**

Реализация программы осуществляется в специализированном классе.

<span id="page-11-2"></span>Помещение должно быть оснащено в соответствии с техническими нормами безопасности.

Для реализации программы необходимы:

- оборудованный учебный кабинет;
- столы, стулья по количеству обучающихся и 1 рабочим местом для педагога;
- компьютеры (системный блок, монитор, мышь, клавиатура) или ноутбуки с доступом к сети Интернет по количеству обучающихся;
- компьютер (системный блок, монитор, мышь, клавиатура) или ноутбук с доступом к сети Интернет для педагога;
- интерактивная панель;

 доска магнитно-маркерная или флипчарт магнитно-маркерный. Программное обеспечение:

- операционная система;
- антивирусная программа;
- интернет-браузеры последней версии;
- Blender cвободное и открытое программное обеспечение для создания трёхмерной компьютерной графики.

Расходные материалы:

- маркеры для магнитно-маркерной доски;
- губка для магнитно-маркерной доски.

### **Кадровое обеспечение**

<span id="page-12-0"></span>Педагогическая деятельность по реализации дополнительной общеобразовательной общеразвивающей программы осуществляется лицами:

- имеющими среднее профессиональное или высшее образование и отвечающими квалификационным требованиям, указанным в квалификационных справочниках, и (или) профессиональным стандартам;

- обучающимися по образовательным программам высшего образования по специальностям и направлениям подготовки, соответствующим направленности дополнительных общеобразовательных программ, и успешно прошедшие промежуточную аттестацию не менее чем за два года обучения. Соответствие образовательной программы высшего образования направленности дополнительной общеобразовательной программы определяется работодателем.

<span id="page-12-1"></span>Обучающихся на местах сопровождает педагогический работник МБОУ СОШ № 31 в целях консультативной помощи во время занятий.

#### **Учебно-методическое обеспечение программы**

В процессе реализации программы используются различные формы проведения занятий: традиционные, комбинированные, практические. Большое внимание уделяется индивидуальной работе и творческим разработкам.

Для достижения поставленной цели и реализации задач программы используются следующие методы обучения:

- вербальный (лекция, беседа, объяснение, рефлексия);
- наглядный (наблюдение, демонстрация).

<span id="page-12-2"></span>При реализации программы в учебном процессе используются методические пособия, дидактические материалы, фото**-** и видеоматериалы, технические книги.

#### **Информационное обеспечение**

### *Список литературы, используемой при написании программы:*

1. Большаков В.П. Основы 3D **-** моделирования / В.П. Большаков, А.Л. Бочков. **-** СПб: Питер, 2013.

2. Прахов А.А. Самоучитель Blender 2.7.- СПб.: БХВ-Петербург, 2016.

3. Уильямс Р. Дизайн. Книга для недизайнеров. – Питер, 2016.

4. Павлова И.М. Практические задания для работы графическом редакторе // Информатика и образование. **-** 2002. **-** № 10.

5. Сафронова Н.В., Богомол А.В. Развитие воображения при изучении графических редакторов // Информатика и образование. **–** 2000. - № 6.

6. Хесс Р. Основы Blender. Руководство по 3D **-** моделированию с открытым кодом. 2008.

7. Хэсс Фелиция. Практическое пособие Blender 3.0 для любителей и профессионалов.Моделинг, анимация, VFX, видеомонтаж. - Солон-Пресс. 2022.

### *Список рекомендуемой литературы для обучающихся:*

1. Прахов А.А. Самоучитель Blender 2.7.- СПб.: БХВ-Петербург, 2016.

2. Хэсс Фелиция. Практическое пособие Blender 3.0 для любителей и профессионалов.Моделинг, анимация, VFX, видеомонтаж. - Солон-Пресс. 2022.

### 3. Уильямс Р. Дизайн. Книга для недизайнеров. – Питер, 2016.

### *Электронные ресурсы:*

1. Подробные уроки по 3D моделированию: [Электронный ресурс]. URL: http://3dcenter.ru/. (Дата обращения: 25.08.2022).

2. Каталог сайтов о 3D **-** моделировании: [Электронный ресурс]. URL: http://itc.ua/articles/sajty\_o\_3d-modelirovanii\_18614. (Дата обращения: 25.08.2022).

3. Интернет университет информационных технологий – дистанционное образование: [Электронный ресурс]. URL: http://www.intuit.ru. (Дата обращения: 25.08.2022).

4. Сайт о программе Blender: [Электронный ресурс]. URL: https://www.blender.org/. (Дата обращения: 25.08.2022).

#### **2.4. Рабочая программа воспитания к дополнительной**

<span id="page-14-0"></span>**общеобразовательной общеразвивающей программе технической** 

**направленности «Войди в IT: азы 3D-моделирования»** 

#### **I. Пояснительная записка**

Настоящая программа разработана для обучающихся от 12 до 15 лет, занимающихся по дополнительной общеобразовательной общеразвивающей программе технической направленности «Войди в IT: азы 3D-моделирования», с целью организации с ними воспитательной работы.

Воспитательная работа направлена на создание благоприятных психологопедагогических условий для развития личности обучающегося, максимальное раскрытие личностного потенциала ребенка, формирование мотивации к самореализации и личностным достижениям, подготовку к творческому труду в различных сферах научной и практической деятельности, успешной социализации ребенка в современном обществе.

Цель программы - воспитание социально активной личности через осознание собственной значимости и необходимости участия в жизни общества.

Задачи:

- формирование ответственного подхода к решению задач различной сложности;

- формирование навыков коммуникации среди участников программы;

- формирование навыков командной работы.

#### **II. Планируемые результаты**

Реализация программы воспитания предполагает достижение следующих результатов:

- создание мотивации на достижение результатов, на саморазвитие;

- сформированность гражданской позиции личности ребенка;

- сформированность способности к объективной самооценке и самореализации;

- привитие уважительного отношения между членами коллектива в совместной творческой деятельности;

- приобретение коммуникативных навыков, которые обеспечивают способность обучающихся к дальнейшему усвоению новых знаний и умений, личностному самоопределению;

- развитие элементов изобретательности, технического мышления и творческой инициативы;

- развитие творческой смекалки;

- сформированность ориентации на использование новейших технологий и методов организации практической деятельности;

- приобретение навыков коллективного труда.

# **Календарный план воспитательной работы**

<span id="page-15-0"></span>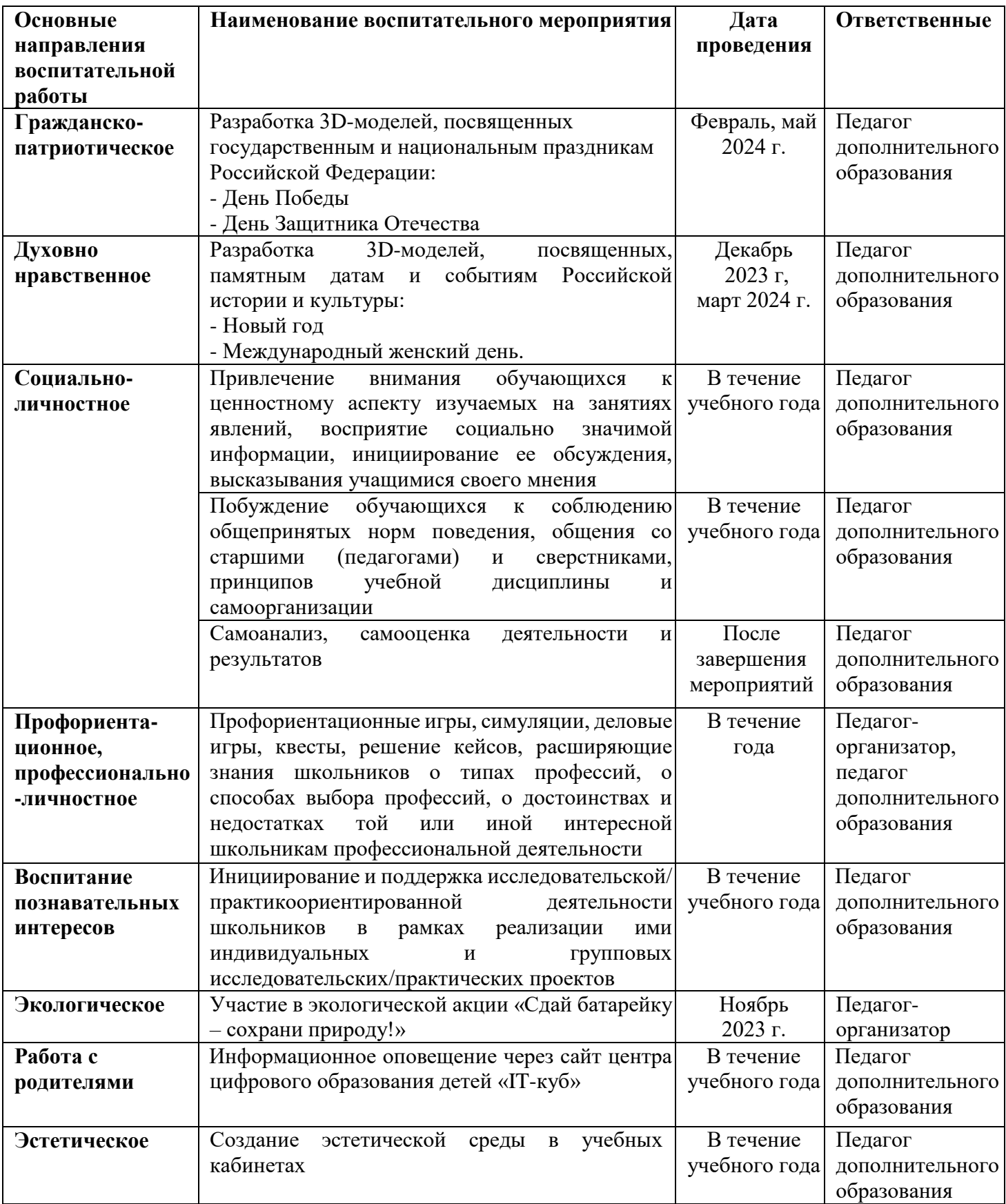

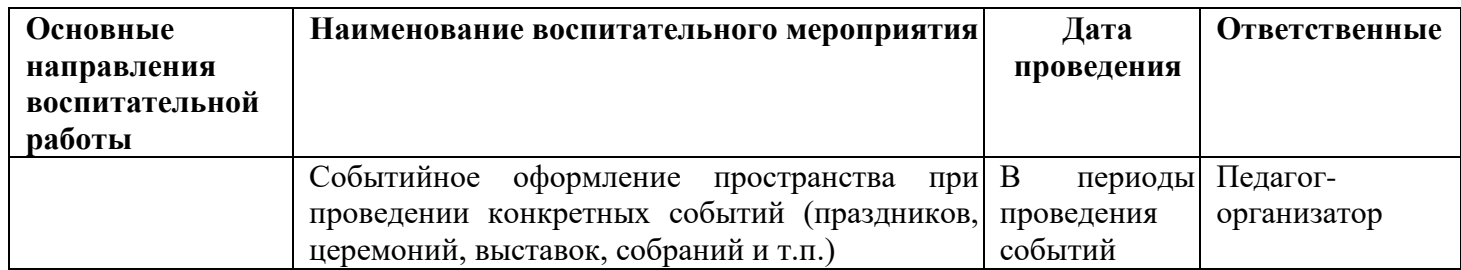

**Условия реализации плана воспитательной работы:** Содержание реализуется педагогическими работниками МБОУ СОШ № 31 и педагогическими работниками структурного подразделения «Центр цифрового образования детей «IT-куб» ГБОУ «Гимназия «Диалог».